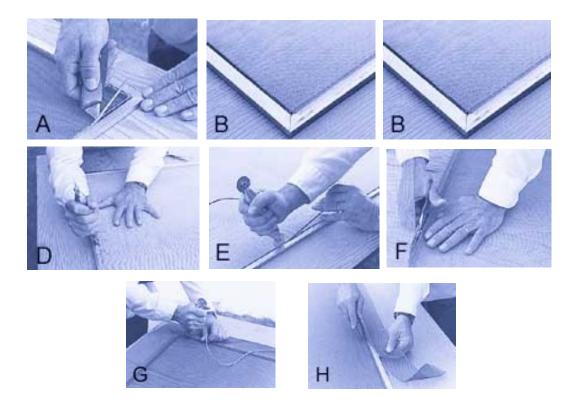

## For video instructions go to www.pollentec.com under video tab. The Concord Carpenter has an explainer video for PollenTec window rescreening.

1: Lay screen frame on smooth, flat surface such as a table or a workbench.

**2:** Use a screwdriver or knife to pry up the end of the old retainer spline and pull it out of the channel (Photo A). Make sure the screen latch and cross braces remain in position. Discard the old insect screen. Wipe the window screen frame and groove with a clean cloth to remove all dirt and debris. The retainer screen spline should be replaced if it has become too brittle, or in the case of metal spline, if it is bent.

**3:** Lay PollenTec screen material on screen frame, align edge of screen with spline groove on two sides (Photo B). Allow PollenTec screen to overlap spline groove approximately 1 inch. Cut starting corner at a 45 degree angle (Photo C).

**4:** Using the round (convex) end of screen spline roller tool, roll PollenTec screening down into spline groove. Work slow-ly, holding material straight with your other hand. Hold roller at a 45 degree angle pointing toward outside of frame to

**5**: Next use the concave end of the screen spline roller tool to roll spline into groove over screening material. Be sure your roller stays in groove or damage may occur to new screen material or frame. Use other hand to hold spline in line with groove (Photo E). Do not stretch the screen spline.

6: Cut the PollenTec screen on 45 degree angle at corner (Photo C).

**7**: Move around corner to next side and repeat steps 4 and 5, rolling in screen material with the round end of the spline roller tool and next using the concave roller to roll in the retaining spline (Photos D and E).

**8:** Trim screen in line with spline groove on other two sides allowing screening to overlap the spline groove by approximately 1 inch (Photo F). Cut screening at corners to 45 degree angle (Photo C). Repeat rolling procedures, being sure to